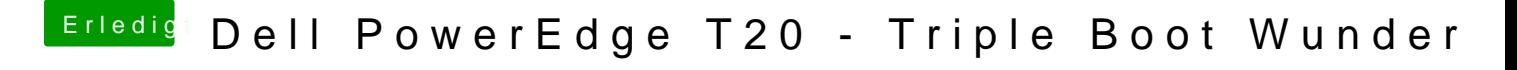

Beitrag von dondc vom 2. Mai 2018, 12:18

Kannst du bestimmt bei Dell direkt runter laden, Bios Version suchen, älter da müsste man alle finden können!